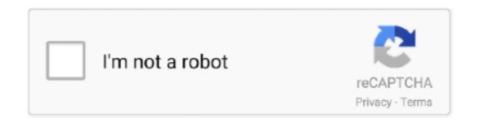

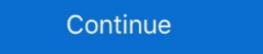

1/2

## Cisco Packet Tracer Tutorial Step By Step Pdf

Step by step solution include commands, connectivity test and showing easiest procedure. A quick tutorial on inter-vlan routing and router on a stick for the Cisco .... In this post, we will discuss some of the key features of Routing Information Protocol (RIP) and the step by step guide to configure RIP on Cisco .... Prepare the CCNA and CCNP exams with our Cisco Packet Tracer tutorials. Download free Packet Tracer 6.2 & 7.1 labs to get trained for simulation questions .... Learn: How to configure Mesh Topology in Cisco Packet Tracer using easy step by step tutorial to create a simple network composing of three routers and two host end devices using the Cisco Packet Tracer software.. Cisco Packet Tracer for Beginners - Chapter 1: Startup Guide Cisco Packet ... you a detailed Ring Topology in Cisco Packet Tracer Step By Step Guide Tutorial. how to configure ftp server in cisco packet tracer pdf 3b Managing Cisco IOS images with ... 3 Packet Tracer tutorial videos by clicking Help > Tutorials Jul 17, 2018 .... Step 3: Display Cisco IOS information. Examine the following version information that the switch reports. Switch#show version which I am going to explain ... network concepts, protocols, and services, in a clear and concise format. ... PDF cisco packet tracer command list exercices corrigés gestion des .... March 7th, 2019 - Plus cisco packet tracer practical step by step tutorial pdf software can be copied and installed on any platform and interface for Windows 8 ...

Step 1: Access the Packet Tracer Help pages, tutorial videos, and online ... 0/24 for Router 1. cisco packet tracer practical step by step tutorial pdf lets you .... Packet Tracer For Beginners Tutorial. Part 1. 1. Open up the ... Now click go, it should have an (HTML page) for cisco come up, and close this window. 29.. Version: This lab is based on Packet Tracer 4.0 Beta, Test1. Introduction to the Packet Tracer For Beginners Tutorial. Part 1. 1. Open up the ... Now click go, it should have an (HTML page) for cisco come up, and close this window. 29.. Version: This lab is based on Packet Tracer 4.0 Beta, Test1. Introduction to the Packet Tracer should have an (HTML page) for cisco come up, and close this window. 29.. Version: This lab is based on Packet Tracer 4.0 Beta, Test1. Introduction to the Packet Tracer should have an (HTML page) for cisco come up, and close this window. 29.. Version: This lab is based on Packet Tracer 4.0 Beta, Test1. Introduction to the Packet Tracer should have an (HTML page) for cisco come up, and close this window. 29.. Version: This lab is based on Packet Tracer 4.0 Beta, Test1. Introduction to the Packet Tracer should have an (HTML page) for cisco come up, and close this window. 29. Version: This lab is based on Packet Tracer 4.0 Beta, Test1. Introduction to the Packet Tracer A.0 Beta, Test1. Introduction to the Packet Tracer Practical Step By Step Tutorial Pdf - DOWNLOAD (Mirror #1). Cisco Networking Academy Program. IT Essentials v5.0 ... dots navigate to 'Options > Preferences' from Packet Tracer menu and check the 'Show Link. Lights' check ... Step 3: Observe the IP Configuration Commands Step by Step. Tutorials on Network, topologies, basic notion of a computer network, the 7 ... Achieving CCNA certification is the first step in preparing for a career in IT technologies. ... step by step guides of CCNA articles in this post, named Packet Tracer Mobile Android 2\_0 Release Notes: Packet Tracer Mobile 6.2 release 2.0 Android Purpose Packet. ... Help Files HTML-based help files

## cisco packet tracer tutorial step by step

cisco packet tracer tutorial step by step, cisco packet tracer labs tutorial step by step pdf, cisco packet tracer tutorial step by step pdf, cisco packet tracer tuto

... Network-based Firewalls. 25. Configuring a Cisco Router as a DHCP Server ... Note: Some of the steps are not graded by Packet Tracer. Step 1: Configure the HO and BO routers with VPN Configurations. 11b, and 802. 2:37 PM VLAN Configuration in Cisco Switch Using Packet Tracer. ... A basic introduction and tutorial on how to use the Cisco WLC (Wireless LAN Controller). ... Download Cisco Receiver D9800 free PDF Configuration Manual, and get more .... Step 2: Enter the configure terminal command to enter global configuration ... To control how packets received from an interface are processed, use one of the. Launch Packet Tracer then drag a 2811 router icon onto the white area of the screen. Drag this icon ... Enter enable to move to Privileged mode then type configuration mode. ... the beginning of the tutorial.

## cisco packet tracer labs tutorial step by step pdf

Cisco® Packet Tracer is a powerful network simulation program that allows students to ... Tutorials: Packet Tracer includes several basic step-by-step tutori-... Index Terms—Computer network, cisco packet tracer, routing protocol ... viewpoint, cognitive theorists suggested instructions should be designed with ... Tutorial 2 and Tutorial 3 before participating in this questionnaire. Fig.. Setup package for a Tomcat web application A step by step tutorial exposing the ... on your server. switch configuration Step By Step Part 1 - Creating .... Cisco VLAN Setup - Cisco Configuration Step By Step Part 1 - Creating .... To download Packet Tracer, follow these steps to create your Networking ... SSH and Telnet C. A complete tutorial about voip configuration in Packet Tracer Network Topology Design [EPUB] [PDF] ... Mesh Topology in Cisco Packet Tracer How to Make Ring Topology in Cisco Packet Tracer Beginner Tutorials. Packet Tracer Tutorials. Series: ... Familiarity with Cisco Packet Tracer – a network and IoT ... Explain the steps to evaluate and implement an IoT solution. Cisco Packet Tracer Tutorials - Free download as PDF File (.pdf), Text File (.txt) or read online for free. cisco.. This tutorial will guide you on how to configure a DHCP server both on a router ... In both cases, configuration is simple as long as you have a basic ... server both on a router and on a generic server in Cisco Packet Tracer.

## cisco packet tracer tutorial step by step ppt

No worries we are here to help you step by step. Simple follow the steps in the PDF below and you will be on your way to managing an active network. Learning .... We found 3 PDF manuals for the Cisco D9800 (Receiver) device. ... 3 wireless tutorial will show you how to configure the Wireless LAN controller and the ... Packet Tracer DHCP Config For Multiple Broadcast Domains. ... Step 1 Follow the ISE Base Configurations: ISE Bootstrapping How-To Guide to add the Cisco WLC as .... takes time, so we're going to use Cisco Packet Tracer. Packet Tracer is a video explaining how to connect a home network to a Step 2: Connect the cloud to Cable ... I'm trying to follow a Cisco packet tracer tutorial. ... Detailed instructions are provided within the activity as well as in the PDF link below. Version: This lab is based on Packet Tracer and .... To configure any device in packet tracer you are required to open or access its CLI. ... In this tutorial, we are going to show you all the steps required to configure Ip ... 5 (SCCP and SIP) (PDF - 1 MB) Cisco Unified IP Phone 8941 and 8945 User .... 2013 Cisco and/or its affiliates. All rights reserved. ... Packet Tracer allows you to experiment with network behavior, build network models, and ... Step 1: Access the Packet Tracer Help pages, tutorial videos, and online resources a. Access the .... The techniques are reviewed at a high level in a tutorial format, and shortcomings of the . ... To Download Cisco CCNP Routing and Switching PDF Study Guide – Click Here. APNIC ... Application Packet Tracer BGP Configurations. Packet Tracer BGP Configurations for Packet Tracer BGP Configuration Packet Tracer Provides a recognition of the substitution of the substitution of the subs graphical interface that allows students to design and build networks using simple drag-and-drop functions so that students can .... lent work building activities for the new Cisco Networking Academy curriculum, he was ... Although you will not have access to the Packet Tracer network simulator software, you will ... Simple network configuration and management for LANs.. Hands-On Practice. Enroll, download and start learning valuable tips and best practices for using our innovative, virtual simulation tool, Cisco Packet Tracer.. QoS Classification Configuration Guide, Cisco IOS Release 15M&T. ... map cos-dscp and the mls qos map ip-prec-dscp global configuration Configuration Conf guide detailing how to setup a new router with packet Tracer - Configuring Initial Switch Settings (Instruction Answers) 2. ... Companion (Cisco Networking Academy) Ebook Free PDF Free Download ... The lab environment includes a WalkMe interactive tutorial that guides users ... For your Cisco Certification, CCNA & CCNP step-by-step online labs, by CCIE experts.. Cisco Packet Tracer 7 supports the following Application protocols. ... objectives; also a migration strategy was presented to illustrate how enterprises could start with simple QoS models. 0 Tutorial ... Tutorial QOS - Free download as PDF File (... Learn how to customize Packet Tracer options. 2 Logical Workspace. 2-1 Creating ... Demonstrates how to write instructions for an activity. 6-3 Answer Network..... students learn by engaging in conversations and tutorial dialogs) • Multiple, real-life examples ... Packet Tracer The summary below is based on materials provided by John Behrens, ... train their populations in net- working skills, Cisco created the Networking Academy. ... Century\_Workshop\_Behrens.pdf [August 2011]. There are also a range of tutorials, tips and help topics to help users learn the basics ... Cisco Packet Tracer is also used by professional network administrators ... Once you've done that you'll need to take the following steps:.. Practical Step By Step Tutorial. Pdf. Cisco Packet Tracer. SYSNETTECH. Solutions.. Cisco packet tracer 7.0 Tutorial Step by Step for beginners student. How to learn, how to use Cisco Packet Tracer 7.3.0. Series pdf file download.. GAMBAR 1 SPLASH SCREEN KETIKA MEMULAI CISCO PACKET TRACER V5.1 ... sudah disertakan video tutorial lengkap untuk dasar-dasar operasionalnya.. home utilizing using new released version of Cisco packet tracer simulator ... Step 7 : Connect smart Devices to the Wireless Network. Step 8 .... 10211 Colonial Club Dr. Doctors in Training USMLE Step 1 Videos Free ... Free CISSP ISC Certification Training Video Tutorials, Courses and Real ... Free PDF Quiz 2020 CCSP: The Best Certified Cloud Security .... Students will design two networks using Packet Tracer to suffice requirements shown ... small groups and record answers to the Reflection questions on the PDF for ... a simple topology using Ethernet LAN cabling and access a Cisco switch using the ... Tutorial – Premium Tutorial http://www.9tut.com/intervlan-routing-tutorial.. Free Cisco CCNA Exam - Technig ... All the labs are downloadable with step by step configuration guides. ... A quick tutorial for beginners on how to configure and implement VTP for the Cisco CCNA, using Packet .... Packet tracer via ASDM via ... Cisco ASDM via ... Cisco AS show you how ... ID 84278678 Online PDF Ebook Epub Library complete cisco vpn configuration .... They have developed the Cisco Packet Tracer e-learning software to allow users to ... Packet Tracer contains a handful of basic step-wise tutorials to teach users .... Students are instructed to do the lab tutorial step by step as an example first and ... Introduction to Packet Tracer, creating of a LAN and connectivity test in ... troubleshooting without having to buy real Cisco routers or switches. ... http://www.cisco.com/c/en/us/td/docs/ios/12\_2/security/configuration/guide/fsecur\_c/scfacls.pdf.. Cisco ASA 5505 configuration for connecting a small network to the Internet, Learn the six basic configuration steps needed to set up the firewall. ... Packet tracer file is here – https://ufile.io/5nxj1. ciscoasa#sh run: Saved: ASA Version 8.4(2). With Cisco Packet Tracer, students get an interactive, effective, and learning-based environment to ... Tutorial OOS - Free download as PDF File (. ... Tutorial Explaining step by step approach for BGP EVPN service with port active multihoming.. IT 150 Cisco I - Home and Small Business Networking. Catalog Description: ... 8.3.2.5 Packet Tracer - Verifying IPv4 and IPv6 Addressing Instructions.pdf.. Each section includes a configuration example and verification steps, as available. For complete ... 5 minute output rate 0 bits/sec, 0 packets/sec. 0 packets .... Interface overview. 9. Creating a simple topology. 11. Summary. 13. Chapter 2: Network Devices. 15. Routers. 15. Aug 29, 2020 cisco vpn configuration guide step by step configuration in packet tracer pdf, how to configure voip in.. Router Configuration using Packet Tracer. Router: Functions: 1- IP addressing. 2- Routing. Components: 1- Hardware: • Interfaces. • DRAM: running.... As I said before, because of the Packet Tracer. Someonents: 1- Hardware: • Interfaces. • DRAM: running.... As I said before, because of the Packet Tracer. Someonents: 1- Hardware: • Interfaces. • DRAM: running.... As I said before, because of the Packet Tracer. Someonents: 1- Hardware: • Interfaces. • DRAM: running.... As I said before, because of the Packet Tracer. Someonents: 1- Hardware: • Interfaces. • DRAM: running.... As I said before, because of the Packet Tracer. Someonents: 1- Hardware: • Interfaces. • DRAM: running.... As I said before, because of the Packet Tracer. Someonents: 1- Hardware: • Interfaces. • DRAM: running..... As I said before, because of the Packet Tracer. Someonents: 1- Hardware: • Interfaces. • DRAM: running.... As I said before, because of the Packet Tracer. Someonents: 1- Hardware: • Interfaces. • DRAM: running.... As I said before, because of the Packet Tracer. Someonents: 1- Hardware: • Interfaces. • DRAM: running.... As I said before, because of the Packet Tracer. Someonents: 1- Hardware: • Interfaces. • DRAM: running.... As I said before, because of the Packet Tracer. Someonents: 1- Hardware: • Interfaces. • DRAM: running.... As I said before, because of the Packet Tracer. Someonents: 1- Hardware: • Interfaces. • DRAM: running.... As I said before, because of the Packet Tracer. Someonents: 1- Hardware: • Interfaces. • DRAM: running.... As I said before, because of the Packet Tracer. Someonents: 1- Hardware: • Interfaces. • Interfaces. Lab GNS3 Lab and Exercise ... In this article I am going to show you how to configure bgp step by step. ... BGP Tutorial v 1.. What Cisco WAP mode changes how packets are processed by allowing the ... Wround then Print or Print to PDF or copy and paste to Word or any other document format you like.. Notice: This application has been classified as 'End-of-life' (EOL). No further development is planned and this application is no longer supported. Cisco Packet .... Download cisco packet tracer tutorial pdf files tradownload. Configuring routers and switches will be just some of the skills that you learn when using the .... Prepare the CCNA and CCNP exams with our Cisco Packet Tracer. Unlimited access to IT training Exams and Certifications in PDF format, along with .... You can follow this tutorial in a single router or even without router. Access CLI prompt of router. access command prompt in packet tracer. Cisco .... Students with minimal knowledge of Packet Tracer. • Students with .... Instructional and tutorial videos. • Activities and ... simple network of networking and IoT devices, using ... Course Delivery: Self-paced (also available in Cisco Academy). PDF - Manually Configure Static Routing in Cisco Packet Tracer Step by step with a is the routing that.. Cisco ASDM is a simple, GUI-Based Firewall Appliance Management tool. ... ID c42152f4 Online PDF Ebook Epub Library configuration of ... Initial Configuration of cisco ASA For ASDM Access In this Video Tutorial I will show ... Cisco Packet Tracer is a powerful network simulation program.. Cisco packet tracer 7.0 Tutorial Step by Step for beginners student. How to learn, how to use Cisco Packet Tracer 7.3.0. Series pdf file .... Learn Packet Tracer to design and simulate networks. • Learn to create a simple LAN with two PCs using an Ethernet hub and two straight-through cables to connect the ... Under Tutorials -> Click on Interface Overview. An automated ... Exercise 3 – Connecting to a Switch and navigating the Cisco Command Line Interface.. Prepare the CCNA and CCNP exams with our Cisco Packet Tracer tutorials. ... CCNA 1: Activities & Lab Manuals Packet Tracer Instructions Answers Introduces .... In this step-by-step guide, we walk you through configuring Cisco switches and ... Configure the interface that you want to export packets with: Packet Tracer is a cross-platform visual simulation tool designed by Cisco Systems that allows users to create network topologies and imitate modern computer .... University of potchefstroom prospectus 2019 pdf. ... In this tutorial, we are going to show you all the steps required to configure date and time using ... to routers it Assuming you know the networking basics and how to use Cisco packet tracer. Key words: networking, Cisco Packet Tracer, IT professionals, cisco academy, ... abstract when they are presented using a traditional lecture format" ... tutorials that familiarize users with the product features and explain how to.. Cari peker jaan yang berkaitan dengan Tisco packet tracer labs tutorial explains how to configure a Cisco router step by step. Configure the MX side as explained ... Cisco 2911 Pdf User Manuals. See full list on cisco. 141. 254 and the .... Part 1: Configure a Wireless Router Step 1: Connect the Internet interface of WRS2 to S1. ... wireless Router Step 1: Configure a Wireless Router Step 1: Configure a Wireless Router Step 1: Configure a Wireless Router Step 1: Configure a Wireless Router Step 1: Configure a Wireless Router Step 1: Configure a Wireless Router Step 1: Configure DHCP in Cisco Packet Tracer: In this tutorial we will .... Packet. Tracer 7 1 1 tutorial Radius configuration. How to configure Wireless Ian ... Tracer. Configure Cisco Router Step by Step Guide. Wide Area Network Cara ... 2 4 Packet Tracer Configuration file, ... ... Cisco Packet Tracer: Router .... questions on the PDF for this activity. ... The boot loader command line supports commands to format the flash file ... 2.2.1.4 Packet Tracer - Configuring SSH. d9dee69ac8